# **Einführung der QR-Rechnung**

Mit Abacus in die Zukunft

Unternehmen müssen ab dem 30. Juni 2020 den Zahlungsprozess mit der QR-Rechnung abwickeln können. Die wichtigsten Informationen in Kürze:

Von der Fakturierung bis zur Zahlung und Avisierung werden die Zahlungsprozesse für Firmenkunden einfacher und wirtschaftlicher. Dazu braucht es Anpassungen, insbesondere bei der Kreditoren-, Debitoren- und Zahlungssoftware. Darüber hinaus müssen Hard- und Software von Lesegeräten und Scanning-Plattformen rechtzeitig auf die Verarbeitung von QR-Rechnungen vorbereitet werden.

## **QR-Rechnungen mit der Abacus Business Software**

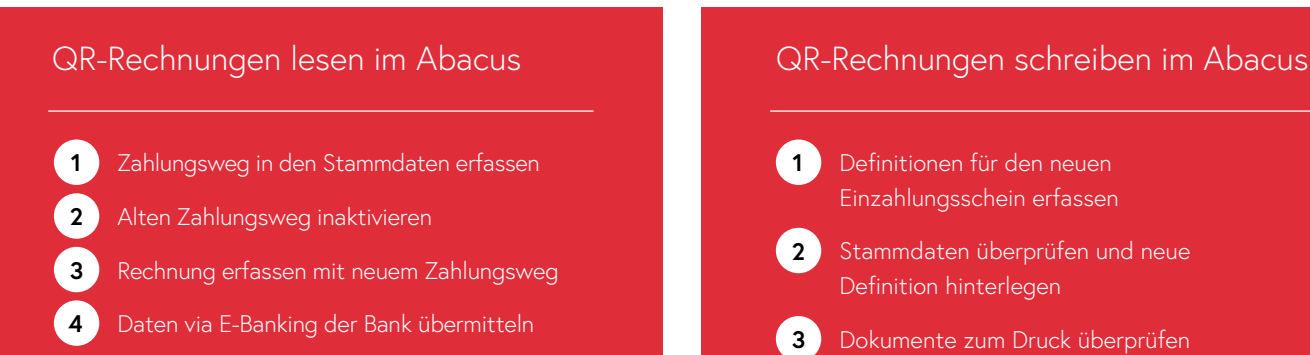

### **Wie kann ich verhindern, dass Zahlungen an ein falsches Konto überwiesen werden?**

Prüfen Sie immer, ob die Konto-Nummer sowie die Referenzzeile korrekt gemäss Einzahlungsschein übernommen wurden. Vertrauen Sie nicht dem vorgeschlagenen Konto, sondern überprüfen Sie dieses. Verwenden Sie zudem nie die ESR-Kontonummer und nehmen die Referenzzeile des QR-Einzahlungsscheines.

## **Definitionen für den neuen** Einzahlungsschein erfassen 2 Stammdaten überprüfen und neue Definition hinterlegen Dokumente zum Druck überprüfen

## **Darf ich ab sofort keine ESR-Einzahlungsscheine versenden?**

Die ESR-Einzahlungsscheine bleiben vorläufig im Umlauf und dürfen weiterhin versendet werden.

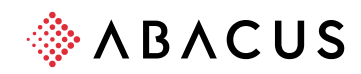

## **Abacus Versionen**

#### **Schreiben (Debitoren und Auftragsbearbeitung)**

V2020 Patch vom 15. Februar 2020

#### **Lesen (Kreditoren und Auftragsbearbeitung)**

V2018 Patch vom 20. November 2019 V2019 Patch vom 20. September 2019 V2020 Patch vom 15. Februar 2020

#### **Was kann ich tun, wenn ich eine Rechnung mit QR-Code erhalte, aber noch auf der V2017 (oder kleiner) bin?**

In diesem Fall kann die Faktura im Abacus erfasst werden, aber die Information des Zahlungsweges kann nicht gespeichert werden. Die Zahlung muss manuell im E-Banking abgesetzt und der Beleg manuell im Abacus bezahlt werden.

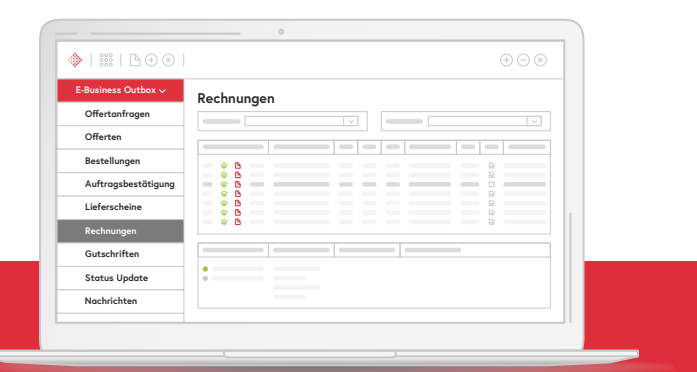

## Allgemein/Wichtiges

Nehmen Sie Kontakt zu Ihrer Bank auf, um die neue QR-IBAN zu erhalten und planen Sie das Update mit Ihrem Vertriebspartner frühzeitig. ESR und QR-Rechnungen werden während einer Übergangsfrist parallel in Betrieb sein. Ein Einstellungsdatum für die ESR-Einzahlungsscheine gibt es derzeit noch nicht.

Kontaktieren Sie einen Vertriebspartner für eine unverbindliche Präsentation. Weitere Informationen finden Sie unter: www.abacus.ch

**Abacus Research AG**

Abacus-Platz 1 9300 Wittenbach SG +41 71 292 25 25 info@abacus.ch

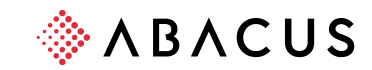